OPPO\_Find N3 Flip 切換頻率

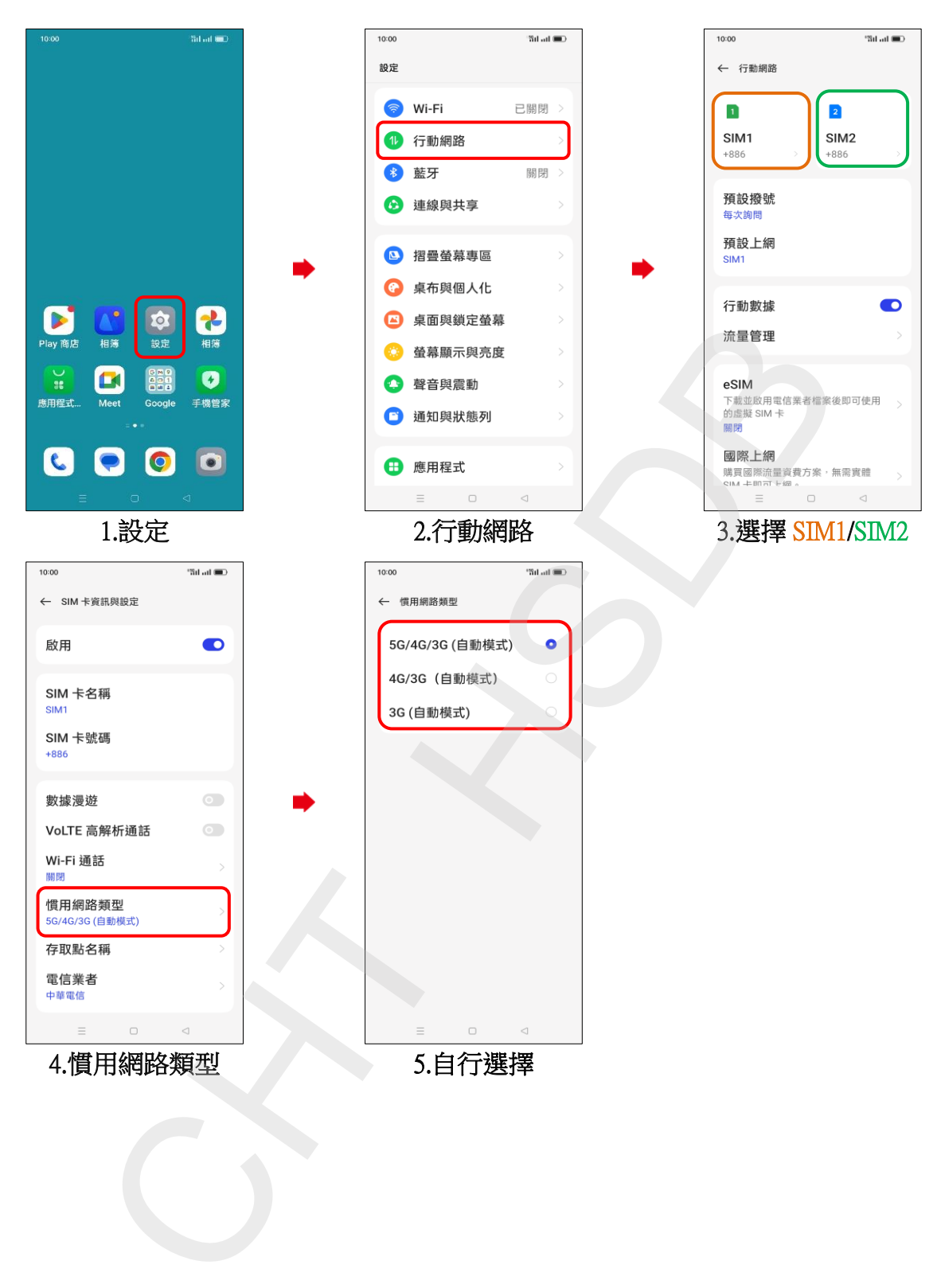